**AutoCAD Crack Free Registration Code Free Download [Updated-2022]**

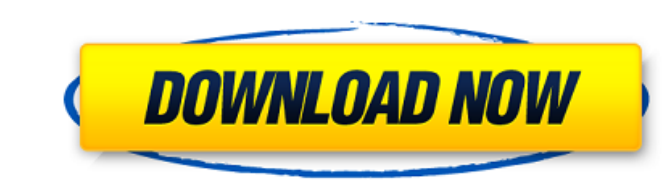

## **AutoCAD Torrent (Activation Code) [Latest-2022]**

Vladimir Petukhov designed and created AutoCAD Crack For Windows in 1985. The system was initially developed for the AutoCAD Crack Architecture program, and the initial release was a fully functional architecture program. topology representation that allowed visual rendering of surfaces and solids, including piping, conduit, and mechanical systems. Designers could use a primitive box and arrow tool to drag and cut shapes, draw straight line added a vector drawing tool, allowing designers to draw and edit drawings easily. The vector drawings easily. The vector drawing tool, also known as the DXF (Drawing Exchange Format) Editor, is AutoCAD's most powerful and and formatting changes to drawings from multiple formats (DXF, DWG, DWF, PDF, etc.) and easily export any or all layers of a drawing to different file formats, including PDF." In 1988, after 11 years of development, AutoCA on the earlier tree-based architecture system. In 1989 Autodesk introduced a new architecture based on its own DYNAMIC Graphics Environment (DGE), and thus started the transition of AutoCAD from a drawing program to a comp special version of AutoCAD for planning and mapping. The following year Autodesk purchased Macromedia, and released Adobe Flash 2.0, which ran on Windows computers. In 1992, the more popular version, AutoCAD 2.0, was relea line tool, with the ability to convert drawings from one format to another. Other important changes included: a complete revision of the user interface to a more familiar Windows-like look, the ability to make any shape th files from any drawing, the ability to create scaled drawings with the "Scaling"

#### **AutoCAD**

Command line The command-line version of AutoCAD is installed with every copy of AutoCAD and available for personal use. The command-line software is used for a number of tasks, including opening files, creating and modify System (DMS) database. Languages AutoCAD is available in several languages, but users must have an active subscription to install and use them. The company has released the latest version of AutoCAD for the Russian languag Standardization (ISO) 639–1 two-character code languages. See also Drawing Exchange Format (DXF) List of CAD file formats Comparison of CAD editors List of 2D vector graphics editors List of vector graphics editors Referen Category:CAD software for Linux Category:CAD software for Windows Category:Computer-aided design software for Windows Category:Formerly proprietary software Category:Vector graphics editors for Windows Category:C++ softwar \*\* @APPLE\_OSREFERENCE\_LICENSE\_HEADER\_START@ \*\* This file contains Original Code and/or Modifications of Original Code \* as defined in and that are subject to the Apple Public Source License \* Version 2.0 (the 'License'). Y License \* may not be used to create, or enable the creation or redistribution of, \* unlawful or unlicensed copies of an Apple operating system, or to \* circumvent, violate, or enable the circumvention or violation of, any and read it before using this file. \*\* The Original Code and all software distributed under the License are \* distributed on an 'AS IS' basis, WITHOUT WARRANTY OF ANY KIND, E ca3bfb1094

## **AutoCAD Crack + Latest**

Install the program you wish to use in Autodesk Autocad or you may also choose the same program you installed on the Windows 10 PC. Open Autocad and Create A New File Set the working directory to the folder you have the pr Autocad, you should have the installation program and.prn files on your working folder. Click on Open, and select the prn file. Set the working directory to the folder where you have the files. For example, if you install Windows 10 PC. Now if you wish to use the same program on Autodesk AutoCAD, you have to install the program in the same folder you installed the Autocad program on different Autocad you have to install it in different loca may follow the above steps. If you are using other Autodesk AutoCAD software, you may follow the steps accordingly. After you have created the files on your PC, next step is to get a key for each program you wish to use. Y the prn file of the software, you can follow the above steps. If you have another software on your PC, search for the software key or you can also search for the internet. Now if you have Autocad 2017 on your Windows 10 PC Autocad 2013 or Autocad 2012. Conclusion After this, your Autocad key will be installed on your Windows 10 PC and you can use it on Autocad 2013, Autocad 2013, Autocad 2013, Autocad 2013, Autocad 2013, Autocad 2013, Autoca software.You are here What

## **What's New In AutoCAD?**

Create a form or existing drawing and apply it to another drawing. Import drawings or forms from a single or multiple drawings. (video: 1:30 min.) This list shows the main changes in AutoCAD between releases. For a complet a PDF report of your 3D model. Export 3D to PDF files in seconds and use them to create a 3D PDF presentation of your 3D model. The resulting PDF files will include topology information of the 3D model. They can be opened min.) 3D Modeling Improvements Improvement for 3D modelers: Achieve faster topology editing with the new Topology Palette. Use the new design process to quickly create topology Palette displays topology information in an i any edits to topology. You can cut and paste parts from one part to another and move a part around. (video: 1:43 min.) The new Topology Palette includes three editing features: Drag and drop: Drag parts from the 3D model t Select & Move: Drag a part from the 3D model to the palette to move the part to a new location. Automatic export to file: Export the model to a file. Additional improvements for 3D modelers: The Automatic Selection tool no in the 3D model. The 3D view now follows the curve selected to create better selection. See the video. Quick access to 3D modeling tools with the new 3D toolbar. With a single click of the mouse, you can easily select an E AutoCAD object or command. Modify your line width with the

# **System Requirements:**

Minimum: OS: Windows 7, 8.x, 10 (64bit) Processor: Intel Core i5, Intel Core i7 Memory: 4 GB RAM Graphics: NVIDIA GeForce GTX 770 with 1 GB or higher DirectX: Version 11 Hard Drive: 18 GB available space Network: Broadband without installation. But we recommend installation. Additional Requirements: DirectX: Version 11

<https://shopdurhamnc.com/wp-content/uploads/2022/07/AutoCAD-18.pdf> <https://7blix.net/wp-content/uploads/2022/07/AutoCAD-26.pdf> [https://tourismcenter.ge/wp-content/uploads/2022/07/AutoCAD\\_Crack\\_\\_\\_License\\_Key\\_Full.pdf](https://tourismcenter.ge/wp-content/uploads/2022/07/AutoCAD_Crack___License_Key_Full.pdf) <http://kitchenwaresreview.com/?p=47814> <https://www.wir-schule.de/2022/07/24/autocad-2022-24-1-crack-free-for-windows/> <https://www.enveth.gr/advert/autocad-activation-code/> <https://bodhirajabs.com/autocad-2020-23-1-crack-with-product-key-download-win-mac/> [https://www.juniperhillpta.uk/wp-content/uploads/2022/07/AutoCAD\\_\\_Crack\\_Download.pdf](https://www.juniperhillpta.uk/wp-content/uploads/2022/07/AutoCAD__Crack_Download.pdf) <https://parsiangroup.ca/2022/07/autocad-14/> <https://hinkalidvor.ru/autocad-2022-24-1-free-updated-2022/> <https://friengo.com/wp-content/uploads/2022/07/AutoCAD-29.pdf> <https://choicemarketing.biz/autocad-crack-full-version-free-download/> https://whatsatienda.com/wp-content/uploads/2022/07/AutoCAD\_\_Crack\_\_Activation\_Code\_With\_Keygen\_For\_PC\_2022Latest.pdf <http://steamworksedmonton.com/autocad-22-0-3264bit/> <https://coletandovidas.org/wp-content/uploads/2022/07/jacigom.pdf> <https://omidsoltani.ir/264684/autocad-24-1-crack-free-license-key-2.html> <https://jobdahanday.com/autocad-24-2-full-product-key-3264bit/> <https://www.westcliffhard.com/wp-content/uploads/2022/07/AutoCAD-3.pdf> <https://skalionhotel.com/en/?p=5324> [https://automarkt.click/wp-content/uploads/2022/07/AutoCAD\\_\\_Crack\\_\\_\\_Free.pdf](https://automarkt.click/wp-content/uploads/2022/07/AutoCAD__Crack___Free.pdf)

#### Related links: